Lee Kuczewski 11.20.19 Continued Ideas for Quake Project

## Summary:

Here are some results from parsing through the data and some setup for p5.js. Added volcanic activity (GeoJSON) sites from the last 10K years. I set up two additional "canvas instances" to look at possible real-time monitoring/comparison screens, which will load macro/micro views. Still focusing mainly on insights around the "Ring of Fire" and Pacific Plates.

This last week I've been setting up P5.js canvases and importing GeoJSON data for volcanic activity. Continued going over Leaflet.js tutorials.

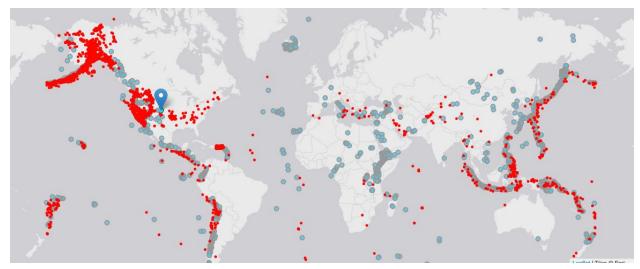

Implemented Volcanic Activity sites: (1500+locations).

GeoJSON Source: <a href="https://earthworks.stanford.edu/catalog/harvard-glb-volc">https://earthworks.stanford.edu/catalog/harvard-glb-volc</a> in Blue was Added to the file.

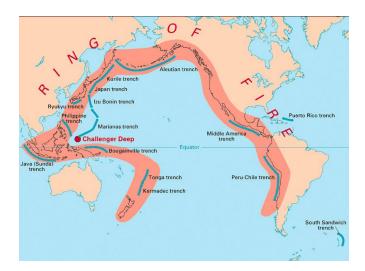

## **1** Pacific Plate

Pacific major plate is the largest which underlies the Pacific Ocean. Specifically, it stretches all the way along the west coast of North America to the east coast of Japan and Indonesia.

This plate forms most of the Pacific Ring of Fire which has some of the most violent and catastrophic earthquakes and volcanoes on the planet.

And smack dab in the middle are the islands that make up Hawaii. The interior hot spot within the Pacific Plate is responsible for the volcanic activity that occurs at the Hawaiian Islands.

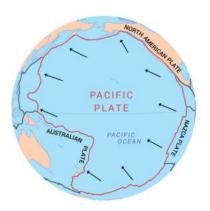

Continued focus will be on insights related to the points from the Pacific Plate and how those are associated with activity on the Pacific Ring of Fire. I'm working to draw this line out from activity points and look at the distances between the plates, volcanic, and quake activity.

I've also created two comparison screens below the Leaflet map in the P5.js sketch, which are producing a random sequence of movements (at the moment), but will be updated with different data related to the description above. Goal is to generate some macro/micro insights.

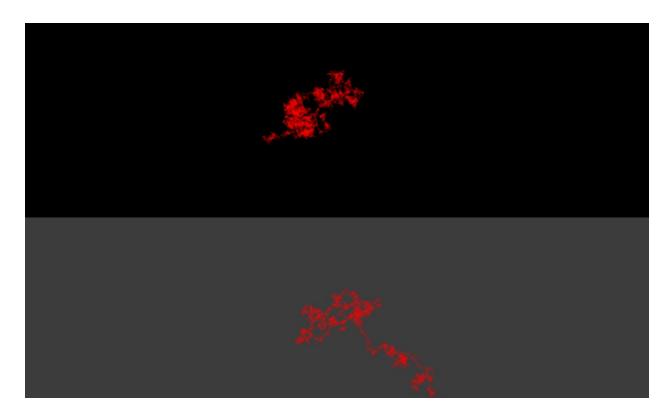

## Additional Data Sketch:

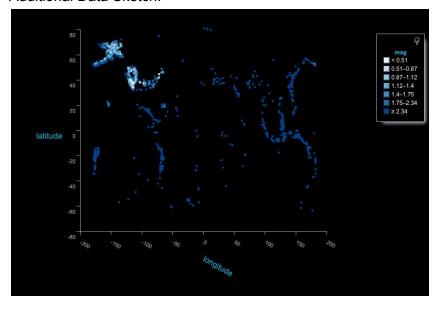